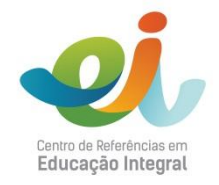

## Passo a passo simplificado de mapeamento das oportunidades educativas locais

A estrutura geral de um mapeamento pode ser dividida em três partes: planejamento, execução e sistematização.

## 1. Planejamento

A primeira parte, o planejamento, é a que efetivamente pede maior atenção: uma atividade bem planejada certamente tem maiores chances de sucesso.

O Comitê Local deverá decidir que área será mapeada, trocar ideias para execução da atividade, decidir se outras pessoas serão convidadas para participar da atividade, dar sugestões das informações que deverão ser levantadas e dividir as responsabilidades. Mas, acima de tudo, o coletivo deverá discutir e entender o que se deseja com a atividade. Idealmente um mapeamento participativo deve servir para identificar:

- Espaços para realização das atividades da escola: salões das igrejas ou templos, fábricas,  $\blacksquare$ campos de futebol, ginásios, espaços para eventos, etc.
- Equipamentos que podem contribuir com as disciplinas curriculares e do Mais Educação  $\blacksquare$ (nas escolas que possuem o programa): uma rádio pode apoiar as atividades de educomunicação, um parque ou um jardim de um morador pode servir para uma atividade de ciências, o posto de saúde pode apoiar uma aula de biologia ou uma atividade sobre cuidados pessoais, etc.
- Monitores e voluntários: pessoas com habilidades e conhecimentos podem apoiar a  $\blacksquare$ escola tanto como monitores do programa Mais Educação, quanto como voluntários convidados dos professores para discutir um determinado tema de interesse da disciplina.
- Espaços geradores de conteúdo: os espaços têm histórias que podem apoiar a discussão dos estudantes, ou convidar as escolas a novas discussões, problematizando temas de interesse local. Essas discussões, inclusive, como dito anteriormente, podem convidar a escola a desenvolver intervenções e atuações coletivas com a comunidade.

A área a ser mapeada deve ser, preferencialmente, a do entorno da escola, ou seja, próxima e de fácil acesso. Como a construção de mapas é tarefa para geógrafos e satélites, podemos usar alguns recursos e mapas já prontos disponíveis na internet. O mais famoso é o Google Maps, ou mapa do Google, que você encontra no link: http://maps.google.com.br/

Para apoiar a realização do mapeamento vale investir no diálogo com outros parceiros, para além do comitê, como, por exemplo, líderes comunitários que possam apoiar a divulgação do mapeamento. É interessante que a população do entorno da escola seja informada e se sinta segura em fornecer informações, atender as pessoas que estiverem desenvolvendo o mapeamento, etc.

## $2.$ **Execução**

Mapa impresso, ruas escolhidas, grupos divididos: é hora de ir para a rua (re)conhecer o bairro. Nessa hora é preciso ter em mente o objetivo da atividade e a certeza de que cada uma das ruas do mapa possui detalhes, lugares e pessoas capazes de apoiar a aprendizagem e o desenvolvimento dos estudantes.

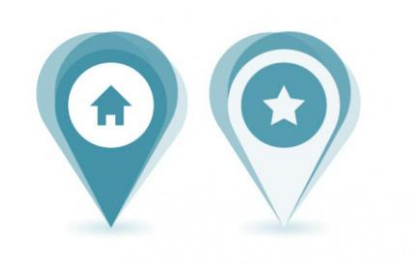

Cada rua ganhará novos contornos: no lugar de "rua 15 de setembro", a rua ao lado da escola será a rua da padaria do Seu Geraldo, da Dona Ana que tem uma horta, e do terreno que as crianças do bairro usam para empinar pipa.

Além da identificação cartográfica dos espaços, é interessante entender como eles funcionam, seus horários de funcionamento, contato dos responsáveis pelo espaço, etc.

## $3.$ Sistematização

Com os pontos levantados, é hora de montar um grande mapa para identificação visual de todos os pontos. É nessa hora que o grupo poderá visualizar todas as informações mapeadas, tendo clareza das várias oportunidades no entorno da escola. Para isso, é preciso:

- Montar o mapa, identificando de forma visual os locais e sujeitos encontrados;
- Ler e organizar as entrevistas ou formulários de levantamento aplicados, montando, por exemplo, um banco de dados com as oportunidades identificadas;

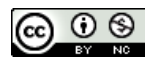

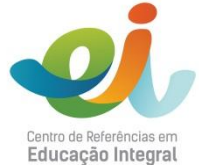

E, finalmente, produzir um material de devolutiva à escola e à  $\blacksquare$ comunidade: afinal, todos foram mobilizados a um caminho comum e certamente gostarão de saber o que será produzido a partir da pesquisa. O comitê deve procurar um caminho para apresentar as possibilidades de atuação a partir dos dados mapeados, tais como: apresentar aos professores as oportunidades encontradas, a fim de que possam considerá-las em seu planejamento; conversar com um morador que possa contribuir com uma determinada atividade na escola, formalizar parcerias para a realização de atividades da escola em um determinado espaço, compartilhar o mapa final no mural da escola, etc.